# Processus, suite : communication entre processus LIF12-Systèmes d'Exploitation

## Fabien Rico

#### Univ. Claude Bernard Lyon 1

#### 30 janvier 2017

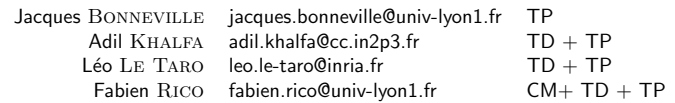

Fabien Rico (Univ. Claude Bernard Lyon 1) Processus, suite : communication entre proce and a 30 janvier 2017 1 / 63

# Échange de données

Un signal n'est pas suffisant, il faut être capable d'échanger des données.

- $\bullet$  de tout type;
- de taille quelconque ;
- · de manière sécurisée ;
- · de manière synchrone.

Première idée : pour communiquer on peut utiliser un fichier. C'est une mauvaise méthode car c'est trop lent mais "ça marche".

- **•** Trop lent car on utilise le disque inutilement.
- · On peut utiliser un fichier car ils sont partagés entre processus

Fabien Rico (Univ. Claude Bernard Lyon 1) Processus, suite : communication entre proce and a 30 janvier 2017 2 / 63

 $\bullet$  2ème idée utiliser des « fichiers spéciaux ».

Fichiers spéciaux

Vous avez déjà vu des fichiers spéciaux :

- $\bullet$  la sortie standard reliée à l'écran du terminal, redirigée par  $>$
- $\bullet$  la sortie d'erreur reliée à l'écran du terminal, redirigée par 2>
- $\bullet$  l'entrée standard reliée au clavier, redirigée par  $<$

Généralement dans vos codes vous avez manipulé une notion de haut niveau le flux ou stream en C (stdout, stderr et stdin) ou C++ (cout, cerr et cin)

On peut utiliser une notion de plus bas niveau le *descripteur de fichier* 

Fabien Rico (Univ. Claude Bernard Lyon 1) Processus, suite : communication entre proce states 30 janvier 2017 3 / 63

## Descripteur de fichier

### Définition (descripteurs de fichier)

- · Ce sont des numéros qui identifient les fichiers ouverts par le processus.
- · Ils sont conservés par le système pour éviter l'effacement de fichiers ouverts
- Sous linux on peut les retrouver dans /proc/<pid>/fd/

Les flux sont une structure de données qui encapsule les descripteurs de fichiers.

Fabien Rico (Univ. Claude Bernard Lyon 1) Processus, suite : communication entre proce 30 janvier 2017 4 / 63

Trois descripteurs à retenir

- · STDIN\_FILENO ou 0 : l'entrée standard
- STDOUT FILENO ou 1 : la sortie standard
- STDERR FILENO ou 2 : la sortie d'erreur

## Manipulation de fichiers en C

- création : int creat(const char \*pathname, mode\_t mode)
- destruction : int unlink(const char ∗pathname)
- ouverture : int open(const char \*pathname, int flags, mode\_t mode)
- **e** fermeture : int close(int fd)
- informations : int fstat (int fd, struct stat ∗buf)
- lecture : ssize t read(int fd, void ∗buf, size t count)
- · écriture : ssize\_t write(int fd, const void \*buf, size\_t count)

Fabien Rico (Univ. Claude Bernard Lyon 1) Processus, suite : communication entre proce and a 30 janvier 2017 5 / 63

· déplacement/navigation : off\_t lseek(int fildes, off\_t offset, int whence);

### Question ?

Les systèmes Unix utilisent le même système de descripteur de fichiers pour les canaux de communications ou de vrais fichiers. Quel est l'intérêt ?

Fabien Rico (Univ. Claude Bernard Lyon 1) Processus, suite : communication entre proce 30 janvier 2017 6/63

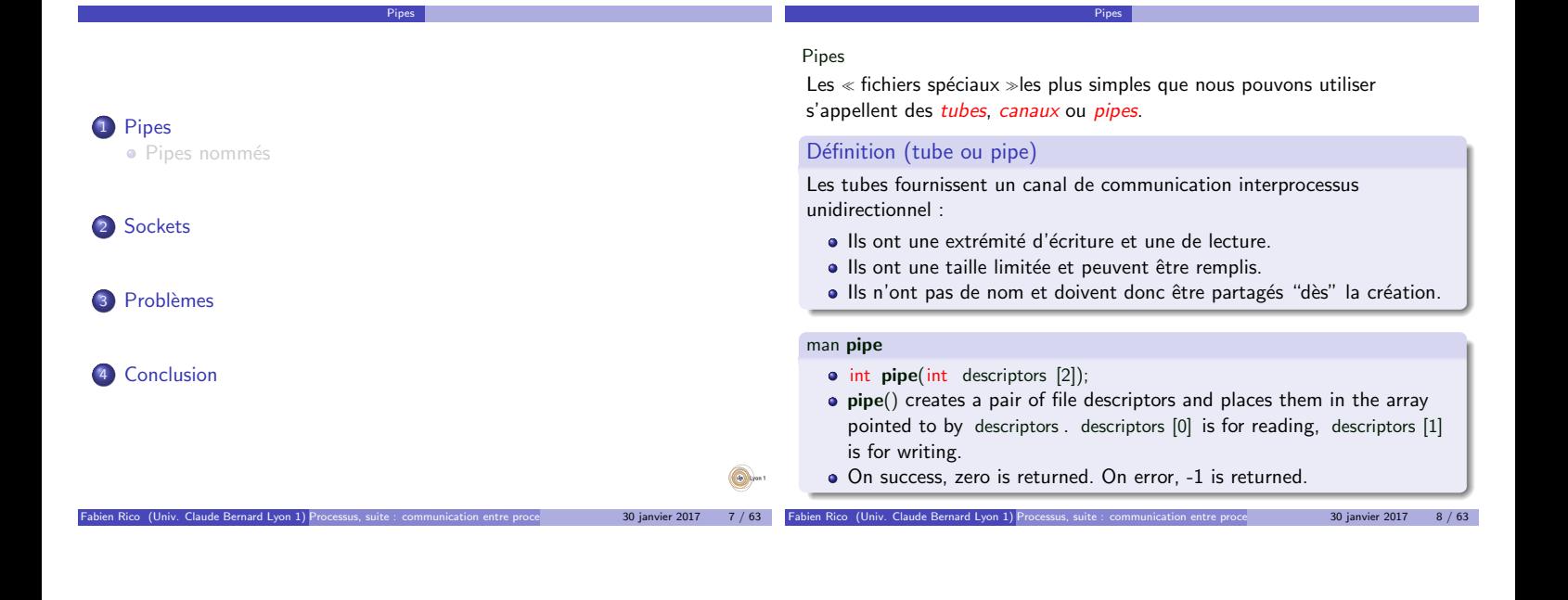

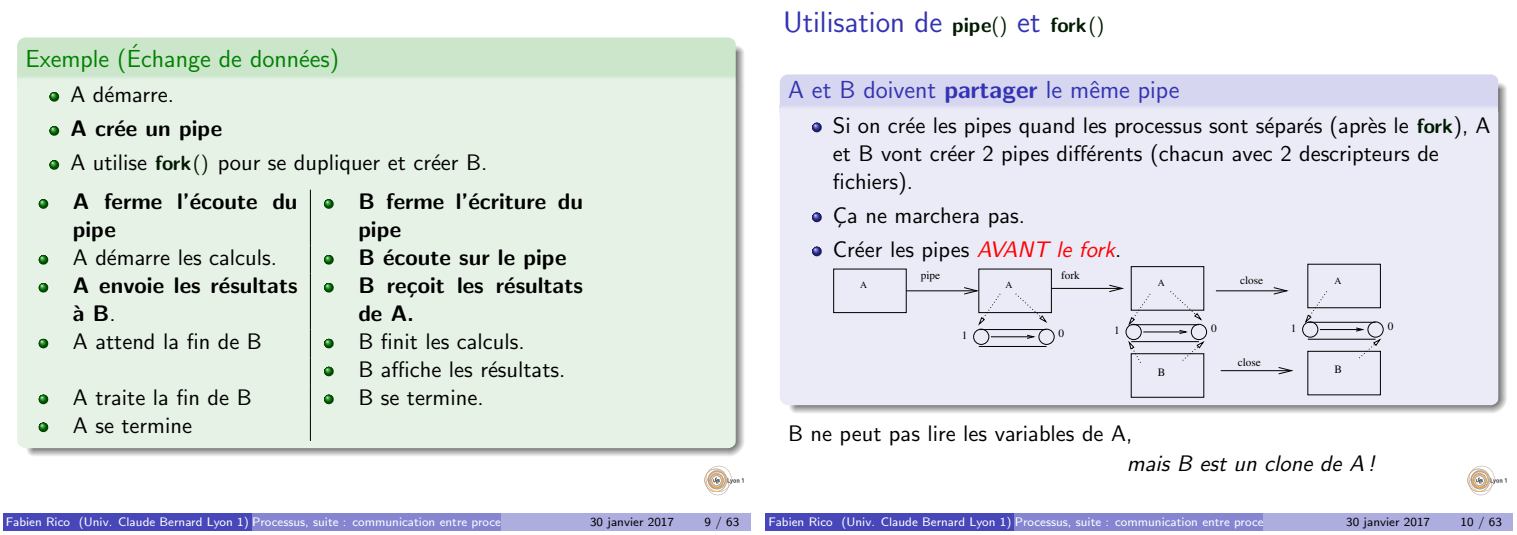

Exemple :

 $\lambda$  cause de sa création :

Les processus qui peuvent utiliser un pipe doivent avoir un lien familiale.

Pipes

Pipes

- Chaque processus doit fermer le descripteur non utilisé
	- ▶ pour indiquer la direction du pipe, de A vers B ou le contraire,
	- $\blacktriangleright$  le lecteur saura ainsi qu'il n'y a plus rien à lire lorsque le rédacteur fermera le *dernier* descripteur en écriture (échec de read)
	- ▶ rappel : toujours libérer les ressources non utilisées !

# Exemple (Échange de données)

- · A démarre.
- A crée un pipe
- $\bullet$  A utilise fork() pour se dupliquer et créer B.

Pipes

Pipes

- A ferme l'écoute du B ferme l'écriture du  $\bullet$  $\bullet$ pipe pipe
- A démarre les calculs.  $\|\bullet\|$  B écoute sur le pipe  $\bullet$ A envoie les résultats  $\bullet$
- `a B.
- A attend la fin de B  $\Box$ ö
	- $\ddot{\bullet}$ B affiche les résultats.<br>B se termine

 $\bullet$ 

 $A$  traite la fin de  $B$   $\theta$ 

B reçoit les résultats de A.<br>B finit les calculs.

A se termine  $\bullet$ 

Ä

 $\circledcirc$ 

Fabien Rico (Univ. Claude Bernard Lyon 1) Processus, suite : communication entre processus 30 janvier 2017 12 / 63

# $\bigcirc$ 80 janvier 2017 11 / 63

# Exemple :

```
pid_t code;
int pipefd [2];
if (pipe(pipefd) == −1) {<br>    fprintf(stderr, "pipe : %s", strerror(errno));
  exit (EXIT<sub>-FAILURE</sub>);
}
code = fork();
if ( code == -1) {/* gestion de l'erreur */...}
if \phi code = 0)
  \text{close} ( pipe fd [1] ); /* Ferme l'extrémité d'écriture */
   \therefore /* Le fils lit dans le tube */
\} else {
  \mathsf{close}\,(\mathsf{pipefd}\,[0]); /* Ferme l'extrémité de lecture*/
   ... /* Le père écrit dans le tube*/
}
                                                                   \odot
```
Pipes

Pipes

# Exemple

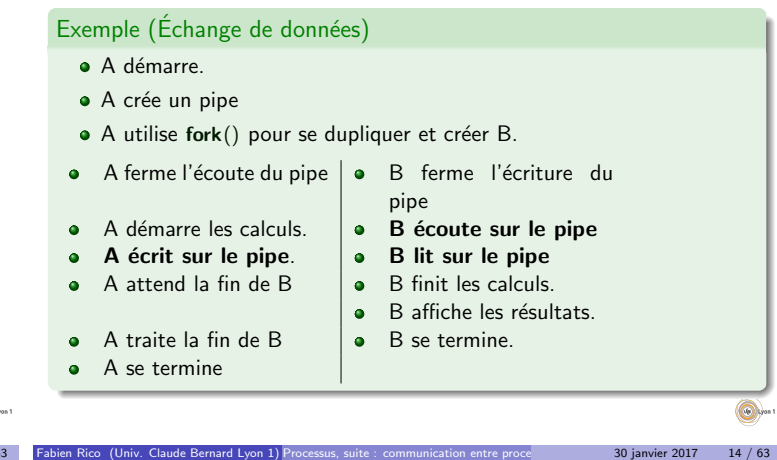

Pipes

Pipes

write ssize\_t write(int fd, const void \*buf, size\_t count); write() writes up to count bytes from the buffer pointed buf to the file referred to by the file descriptor fd. On success, the number of bytes written is returned (zero indicates nothing was written). On error, -1 is returned, and errno is set appropriately read ssize\_t read(int fd, void \*buf, size\_t count); • read() attempts to read up to count bytes from file descriptor fd into the buffer starting at buf • If count is zero, read() returns zero and has no other results. If count is greater than SSIZE MAX, the result is unspecified. On success, the number of bytes read is returned (zero indicates end of file), and the file position is advanced by this number.[. . .] On error, -1 is returned, and errno is set appropriately. In this case it is left unspecified whether the file position (if any) changes.

Fabien Rico (Univ. Claude Bernard Lyon 1) Processus, suite : communication entre processus 30 janvier 2017 15 / 63

**Q** 

 $B0$  janvier  $2017$  13 / 63

Résumé

## read()/write()

 $\bullet$  Ces deux fonctions lisent/écrivent un nombre fixe d'octets.

Pipes

- · Tout passe par buf un tableau qui doit être réservé.
- · Par défaut read est bloquant et write non bloquant.
- · Les données peuvent être de n'importe quel type mais
	- Il faut lire la même chose que ce qu'on a écrit On envoie une zone mémoire, il faut donc que les données soient contiguës en mémoire
- Le pipe est en *mode octet*. Il n'y a pas préservation de la taille des messages. On peut par exemple envoyer une chaîne de caractères et la lire caractère par caractère.

### Et alors, ça marche?

```
if (pipe ( pipe fd ) == -1) {...}
code = fork();
if (code < 0) {...}<br>if (code = 0) {/* Le fils lit dans le tube */char buf;
   . . .
  while (( res = read ( pipefd [0], kbuf, 1)) != 0)fprintf (stdout, "J'ai lu \&c\n", buf);
  }
   . . .
} else \{/* Le père écrit arg\mathsf{v}\left[1\right] dans le tube */const char* buf = "coucou";
  res = write(piped[1], but, strlen(buf));. . .
}
```
Pipes

Fabien 2017 17 / 63

 $\bigcirc$ Fabien 2017 16 / 63

Fabien 2017 18 / 63

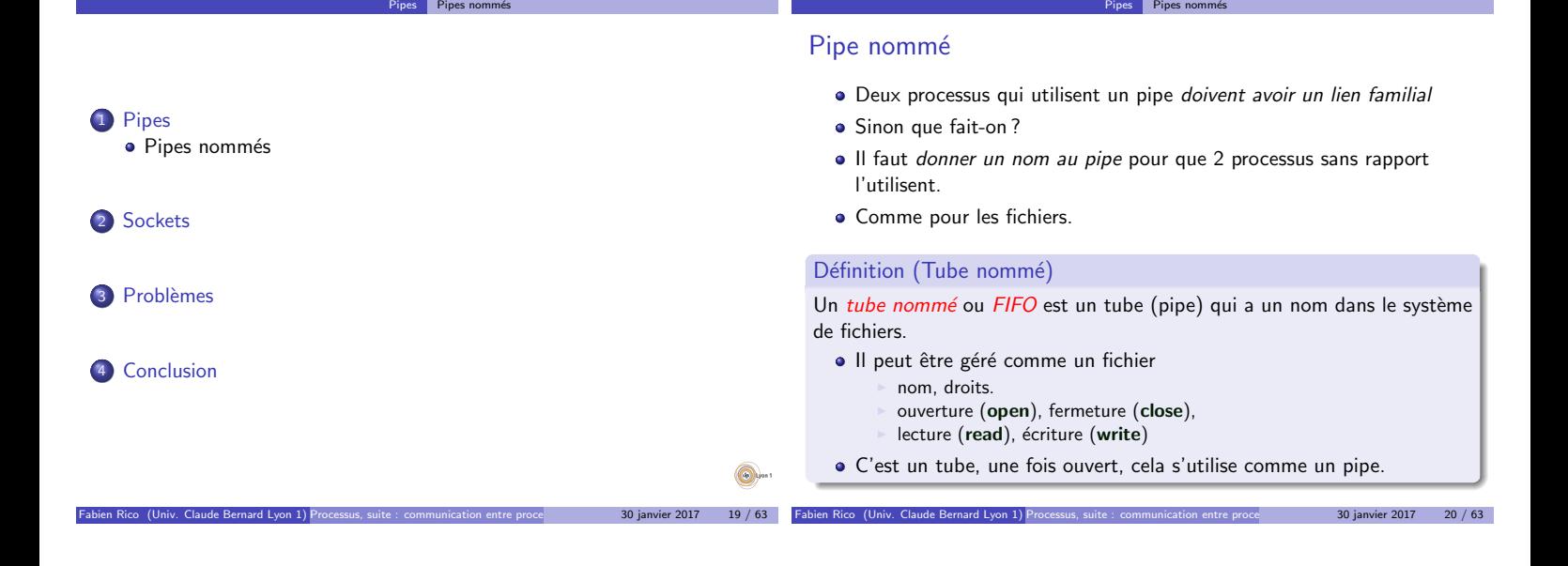

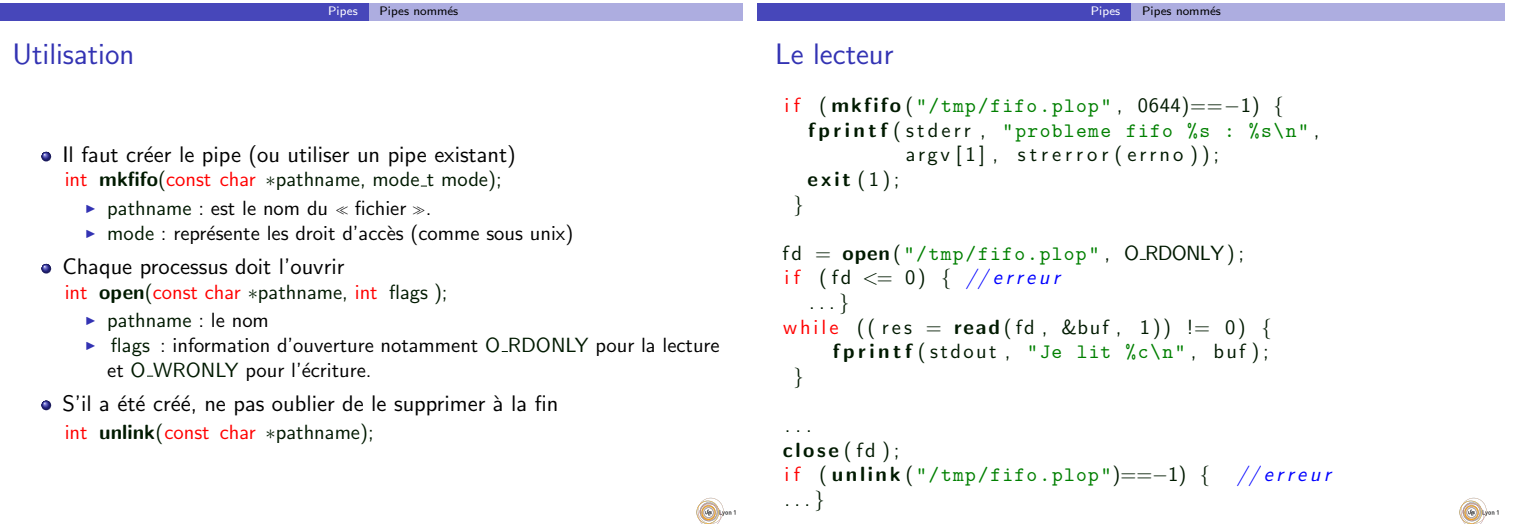

Fabien 2017 22 / 63

30 janvier 2017 24 / 63

 $^{\circ}$ 

Sockets

Le rédacteur

 $\mathbf{P}$  Pipes no

Fabien Rico (Univ. Claude Bernard Lyon 1) Processus, suite : communication entre proce and a 30 janvier 2017 23 / 63

```
fd = open("/tmp/fifo.plop", O.WRONLY);if ( fd \leq 0) {
  fprintf(stderr, "ouverture du fifo %s : %s\n",
           argv [1], strerror (errno));
  exit(1);}
res = write (fd, "coucou", strlen("coucou"));if (res = -1) {//erreur
  . . . }
fprintf(stdout, "Fin de la liaison\nu");close(fd);<sup>1</sup> Pipes
                                                                      · Pipes nommés
                                                                   2 Sockets
                                                                   3 Problèmes
                                                                   4 Conclusion
```
 $\bigcirc$ 

Fabien 2017 1991 / 63

# À travers le réseau ?

• Les tubes permettent de communiquer entre processus d'une même machine.

Sockets

- Mais avec les processus distants ?
- $\bullet$ Que faut-il de plus ?
	- $\blacktriangleright$  Un nom valable sur le réseau.
	- $\blacktriangleright$  Un protocole de transfert.

Pour étendre la notion de tube et son utilisation, on a défini les sockets

## **Socket**

## Définition (Socket)

La socket (ou prise) est une notion qui étend celle de tube. De la même manière, la socket permet de définir un canal de communication entre deux processus, mais :

- · elle permet l'utilisation du réseau,
- e elle permet de choisir différents protocoles de communication.

**Sockets** 

Deux questions se posent pour la communication :

 $\bullet$  Mode connecté ou non :

- $\blacktriangleright$  la communication est maintenue (comme pour le téléphone)
- refaite entre chaque message (comme la poste)

# Mode paquet ou flux :

- $\blacktriangleright$  les frontières de messages sont conservées.
- $\blacktriangleright$  tous les messages sont fusionnés.

Fabien 2017 26 / 63

# Sockets réseaux

Les sockets permettent la communication entre processus locaux comme les tubes, mais leur intérêt est surtout d'utiliser le réseau. On peut alors utiliser les modes :

**Sockets** 

- · SOCK\_STREAM : connecté (TCP) et flux.
- · SOCK\_DGRAM : non connecté (UDP) donc sans garantie sur l'arrivée et l'ordre des paquets, mais préservant les paquets.
- · SOCK\_SEQPACKET : connecté et préservant les paquets.

Le dernier mode n'est que rarement implémenté dans les langages de bas niveau donc inutilisable pour des raisons de portabilité.

Fabien Rico (Univ. Claude Bernard Lyon 1) Processus, suite : communication entre proce states 30 janvier 2017 27 / 63

**Sockets** 

#### Nous étudierons uniquement le mode SOCK\_STREAM

### Mode connecté

Fabien 2017 25 / 63

En mode connecté, il y a deux acteurs :

- · Le serveur qui attend la connexion.
- Le client qui initie la connexion.

Afin de connecter un programme à distance, il faut 2 informations :

Sockets

- un code qui permet de trouver la machine : l'adresse IP,
- · un code qui permet au système de la machine de retrouver la socket : le port.

Fabien Rico (Univ. Claude Bernard Lyon 1) Processus, suite : communication entre processus 30 janvier 2017 28 / 63

En général, les services (programmes) les plus connus ont un port identique sur toutes les machines (port réservé) par exemple :

Sockets

- http : 80, https : 443
- ssh : 22
- mysql : 3306

...

Voir le fichier /etc/ services

## Vue d'ensemble

L'interface des sockets a peu changé depuis sa création. Cela indique sa qualité et sa souplesse mais aussi sa difficulté d'utilisation. On peut rapprocher son utilisation de celle d'une carte de téléphone prépayée

- Vous êtes serveur (vous espérez des appels téléphoniques)
	- vous consultez les offres des différents opérateurs ;
		- $\triangleright$  vous choisissez le premier qui vous convient, l'achetez et faite en sorte
		- d'apparaître sur l'annuaire; I dependent de teléphone et attendez l'appel ;
		- $\blacktriangleright$  un certain nombre de fois
		- $\star$  vous répondez à un client
		- <sup>F</sup> vous discutez avec lui ;
			- vous ou votre interlocuteur raccroche ;
		- vous jetez votre carte.
- · Vous êtes client (vous souhaitez appeler)
	- $\triangleright$  vous consultez l'annuaire pour savoir quel(s) sont le(s) numéro(s) du serveur ou du service que vous voulez contacter ;
	- $\triangleright$  vous achetez la carte compatible avec le serveur (bof) ;
	- **In vous contactez le serveur :**
	- <sup>I</sup> vous discutez ;
	- vous ou votre interlocuteur raccroche;
	- $\triangleright$  vous jetez votre carte.

# Les fonctions C

- Consulter les offres ou l'annuaire : getaddrinfo();
- acheter une carte compatible : socket() :
- apparaître sur l'annuaire : bind() :
- allumer pour attendre : listen () ;
- attendre puis répondre : accept();
- appeler le serveur : connect();
- raccrocher, se desinscrire, jeter la carte : close() ;

Fabien 2017 30 / 63

# Consulter - I

#### int getaddrinfo (const char \*node, const char \*service, const struct addrinfo \*hints, struct addrinfo \*\*res);

Sockets

- node : la machine demandée (nom ou adresse) ;
- $\bullet$  service : le service (http, Idap, rdp) ou le numéro de port ("80", "386", "3089") attention c'est une chaîne de caractère;
- $\bullet$  hints : le formulaire de requête (pour filtrer certaines offres);
- · res : l'adresse d'un pointeur ou sera stocké le résultat.

## Consulter - II

}

```
La demande est différente selon qu'on est :
    Serveur – on veut ouvrir un service particulier sur la machine locale
        memset(& h i n t s , 0 , s i z e o f ( s t r u c t a d d r i n f o ) ) ;
h i n t s . a i f a m i l y = AF UNSPEC ; /∗ IPv 4 ou IPv 6 ∗/
h i n t s . a i s o c k t y p e = SOCK STREAM; /∗ s o c k e t f l u x c o n n e c t ´e e ∗/
h i n t s . a i f l a g s = AI PASSIVE ; /∗ Le s s i g n i f i e que t o u t e s l e s a d d r e s s e de l a machine s e r o n t u t i l i s ´e e ∗/
        res = getaddrinfo(NULL, "80", &hints, &result);<br>if (res != 0) { // c'est une erreur<br>fprintf(stderr, "getaddrinfo: %s\n", gai_strerror(res));
            exit(1);
       \mathbf{I}Client – on veut contacter l'une des adresses (ipv4 ou ipv6) d'une
       machine dont le nom est connu
       memset(& hints, 0, size of (struct addrinfo));
        hints.ai_family = AF_UNSPEC; /* IPv4 ou IPv6 */<br>hints.ai_socktype = SOCK_STREAM; /* socket flux connectée */<br>res = getaddrinfo("mamachine.univ-lyon1.fr", "http", &hints, &result);
         if (res != 0) { // c'est une erreur<br>fprintf(stderr, "getaddrinfo: %s\n", gai_strerror(res));
            exit(1);
```
**Sockets** 

## Création d'une socket (en détail)

int socket(int domain, int type, int protocol);

- domaine : le domaine d'utilisation, AF\_LOCAL pour un rôle proche du tube, AF\_INET ou AF\_INET6 pour internet IPV4 ou IPV6
- type : mode de communication (SOCK STREAM, SOCK DGRAM, SOCK SEQPACKET,. . .)

**Sockets** 

· protocol : propocol utilisé pendant la communication (généralement il n'y en a qu'un possible  $\Rightarrow$  on met 0).

```
int s;s = socket (AF\rule{1.5ex}{0.5ex} \verb||NET|, SOCK\rule{1.5ex}{0.5ex} \verb||SCT|, 0);
if (s = -1) {
  perror ("Erreur à la création de la socket");
   exit(1);}
```
Fabien Rico (Univ. Claude Bernard Lyon 1) Processus, suite : communication entre proce states 30 janvier 2017 33 / 63

## Obtention d'un nom (en détail)

Pour être contacté depuis internet, la socket doit avoir un nom, c'est à dire réserver un port sur l'une des adresses de la machine sur laquelle il se trouve.

int bind(int sockfd, const struct sockaddr \*addr, socklen\_t addrlen);

Sockets

- sockfd : la socket
- · sockaddr : une structure de données décrivant l'adresse et le port.
- addrlen : la taille de sockaddr.

# **Q**

Fabien 2017 1998 80 janvier 2017 1998 31

Fabien 2017 194/63

Fabien Rico (Univ. Claude Bernard Lyon 1) Processus, suite : communication entre processus 30 janvier 2017 32 / 63

# Connexion (en détail)

Le client doit contacter le serveur int connect(int sockfd, const struct sockaddr \*serv\_addr, socklen\_t addrlen);

**Sockets** 

```
serv addr : l'adresse et le port du serveur
```

```
addrlen : la longueur de serv addr
```

```
if (connect(s, (struct \ sock) \& sin, size of (sin)) < 0){
  perror ("connect");
  exit(1);}
```
# Sockets Création, obtention d'un nom et connexion en pratique

Les fonctions socket, bind et connect sont des fonctions anciennes qui imposent de connaître le domaine utilisé (donc de faire la différence entre ipv4 et ipv6).

- ⇒Comment contacter un serveur si on ne connaît pas la famille d'adresses utilisée ?
- La fonction getaddrinfo() est apparue pour cela :
	- · elle permet une résolution de nom ;
	- e elle retourne plusieurs adresses dans une liste chaînée;
	- e elle utilise la même forme pour toutes les familles;
	- pour chaque adresse, elle propose les valeurs des arguments nécessaires aux fonctions socket, bind et connect.

En pratique, on fait appel à getaddrinfo, et on parcours le résultat en s'arrêtant dès que l'une des propositions fonctionne.

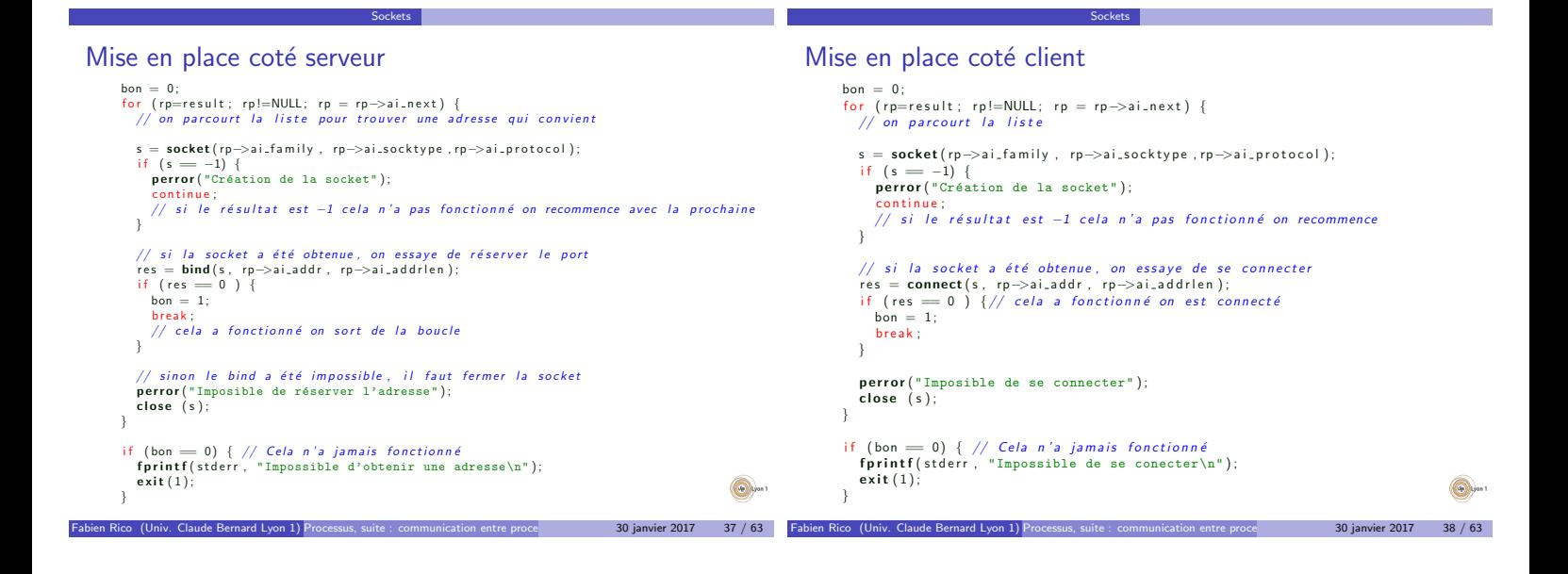

Attente de connexions - I

#### La socket du serveur doit se mettre en attente passive par la commande int listen (int sockfd, int backlog);

**Sockets** 

backlog : initialement le nombre de demandes de connexions, qui pouvaient être en attente avant traitement, sans que le système réponde par un refus.

n Rico (Univ. Claude Bernard Lyon 1) Processus, suite : communication entre proce **1998 - 1998 - 1998** 30 janvier 2017 - 1998 - 1999 39 janvier 2017 - 1999 39 janvier 2017 - 1999 39 janvier 2017 - 1999 39 janvier 2017 - 19

## Attente de connexions - II

Une socket en mode connecté n'accepte que la présence de 2 processus. Le serveur doit donc se mettre en attente et à chaque demande d'un nouveau client il doit créer une nouvelle socket pour permettre la discussion et l'attente de nouvelles connexions

int accept(int sockfd, struct sockaddr \*adresse, socklen\_t \*longueur);

Sockets

- · adresse (résultat) : permet d'obtenir l'adresse du client.
- · longueur (résultat) : la longueur de adresse.
- retourne : le descripteur de fichier de la socket de discussion

Attention La variable adresse doit être suffisamment grande pour contenir une adresse ipv4 ou ipv6. Contrairement à ce qui est écrit, il ne faut pas utiliser une variable de type struct sockaddr mais de type struct sockaddr\_storage.

# $\odot$

**Contractor** 

Fabien Rico (Univ. Claude Bernard Lyon 1) Processus, suite : communication entre processus 30 janvier 2017 40 / 63

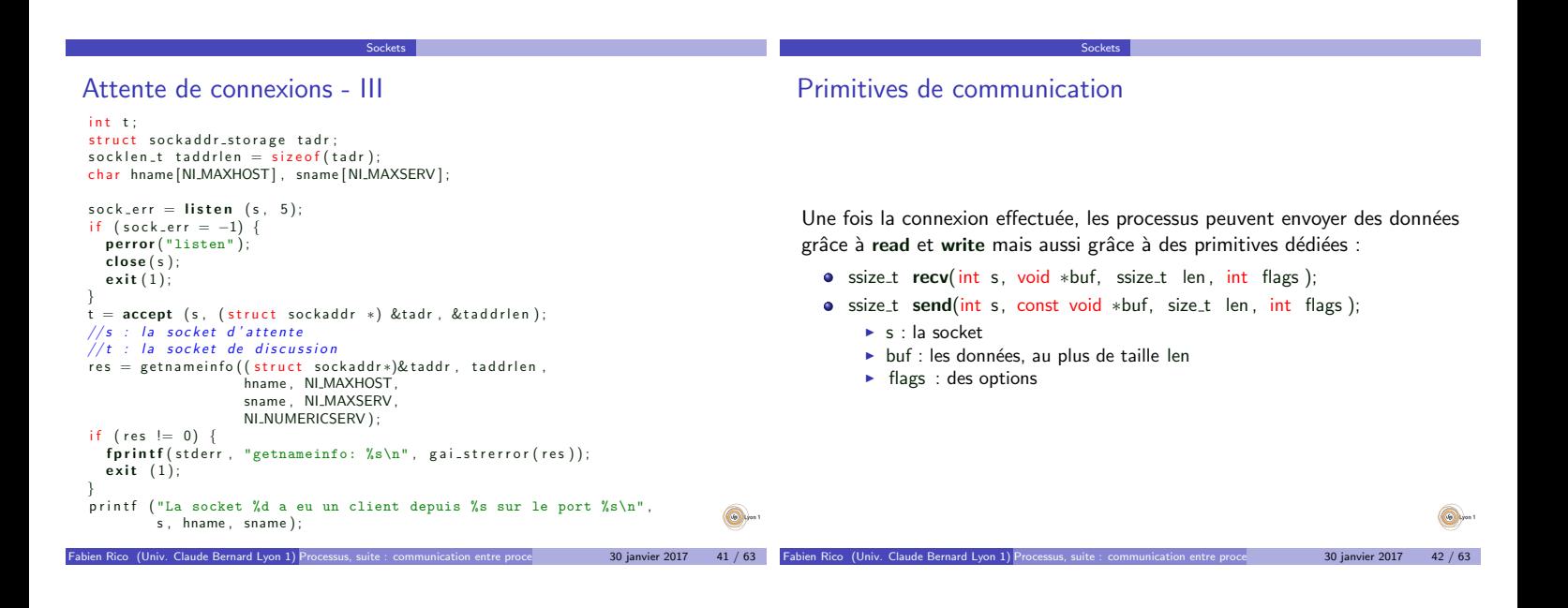

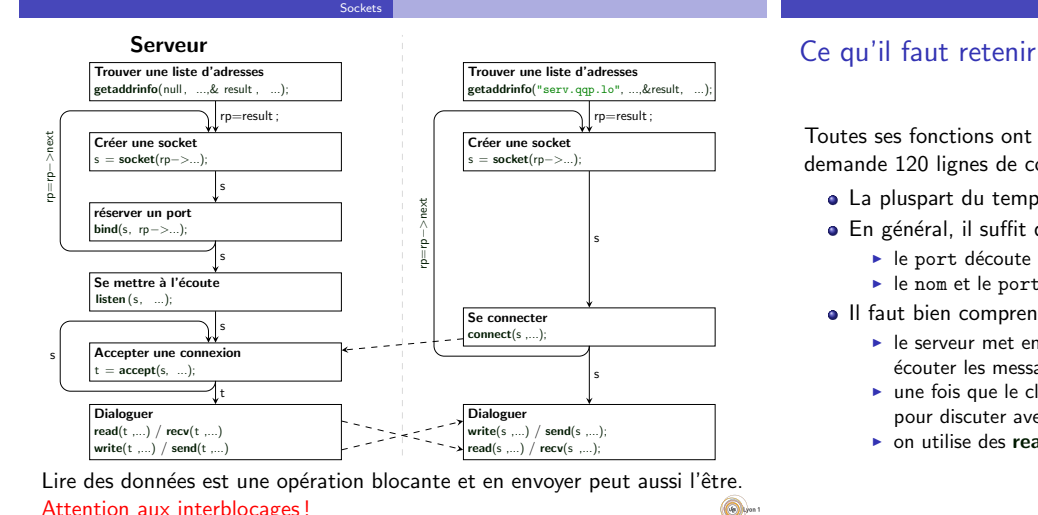

Toutes ses fonctions ont l'air compliquées, le plus simple serveur en C demande 120 lignes de codes.

**Sockets** 

- · La pluspart du temps elles n'ont *aucun intréret*.
- · En général, il suffit de repérer et modifier les paramêtres important :
	- $\blacktriangleright$  le port découte pour mettre en place le serveur;
	- ► le nom et le port du serveur a contacter pour le client.

Problèmes

- Il faut bien comprendre que :
	- $\blacktriangleright$  le serveur met en place une première socket (acceptor en C++) pour écouter les messages du client;
	- une fois que le client s'est connecté, le serveur crée une autre socket pour discuter avec lui ;

Fabien 2017 - And 103

a.

Fabien 2017 196/63

n on utilise des read et write pour envoyer ou recevoir des données.

# Où est la difficulté

en Rico (Univ. Claude Bernard Lyon 1) P

Pourquoi consacre-t-on autant de temps à vous parler de cela ?

**Sockets** 

En général, les langages fournissent des fonctions simples pour créer des sockets :

- · ServerSocket ServerSocket(int port) pour créer une socket d'écoute
- **·** Socket ServerSocket :: accept() pour attendre et accepter un client
- · Socket ClientSocket ( String host, int port) du coté client pour se connecter.

En  $C/C++$  ce n'est pas vrai, mais nous vous fournissont une bibliothèque de fonctions qui le permettent. La difficulté est ailleur !

Fabien Rico (Univ. Claude Bernard Lyon 1) Processus, suite : communication entre proce states 30 janvier 2017 45 / 63

2 Sockets 3 Problèmes 4 Conclusion

<sup>1</sup> Pipes

**Q** 

· Pipes nommés

# Les problèmes fréquemment rencontrés

L'utilisation de ces primitives de communications entraine plusieurs difficultés

Problèmes

- **1** Problème de gestion des pointeurs.
- <sup>2</sup> Utilisation bas niveau des données.
- <sup>3</sup> Frontières des messages

Grâce à votre niveau en programmation, le premier point ne doit pas vous causer de problèmes.

Fabien Rico (Univ. Claude Bernard Lyon 1) Processus, suite : communication entre proce and a 30 janvier 2017 47 / 63

#### Données bas niveau

read, write et leur équivalent permettent de transférer des zones de mémoire.

Problèmes

On peut transférer des données complexes simplement :

typedef struct etudiant { int numero: char nom  $[255]$  $char$  prenom  $[255]$ ; } Tetudiant;

```
. . .
Tetudiant e;
```
 $res =$  write(fd, (const void \*) &e, sizeof(e));

## Mais

 $\circledcirc$ 

. . .

- · Il faut que les données soient contiguës en mémoire (pas de pointeur)
- Il faut que les données soient définies de façon identique à chaque bout

 $\frac{1}{\sqrt{1-\frac{1}{\sqrt{1-\frac{1$ 

Attention aux options de compilation (align)

## Données bas niveau et sérialisation

Les canaux de communication traitent les données comme un ensemble d'octets. On peut calquer une structure existante sur les données brutes.

Problèmes

- Aucun traitement n'est fait.
- · Les pointeurs ne peuvent pas être transférés.
- Les donn´ees doivent avoir une taille connue de part et d'autre du canal.

Cela complique beaucoup le transfert de structure de données évoluées comme les objets ou des tableaux associatifs.

Certains langages de haut niveau permettent de transformer n'importe quelle donnée en flux. C'est la sérialisation.

- Objet Serializable en Java
- · fonction serialize en PHP
- $\bullet$  . . .

Vous devez utiliser ces outils pour transférer des données complexes via le réseau.  $30$  janvier 2017  $49/63$ 

# Frontière de messages

Tous les messages sont vus comme un seul flux de données.

Problèmes

- Tout se passe bien si chaque message arrive et est lu immédiatement
- Mais que se passe-t'il si
	- $\blacktriangleright$  un message arrive en 2 morceaux .
		- ► deux messages arrivent en même temps ?

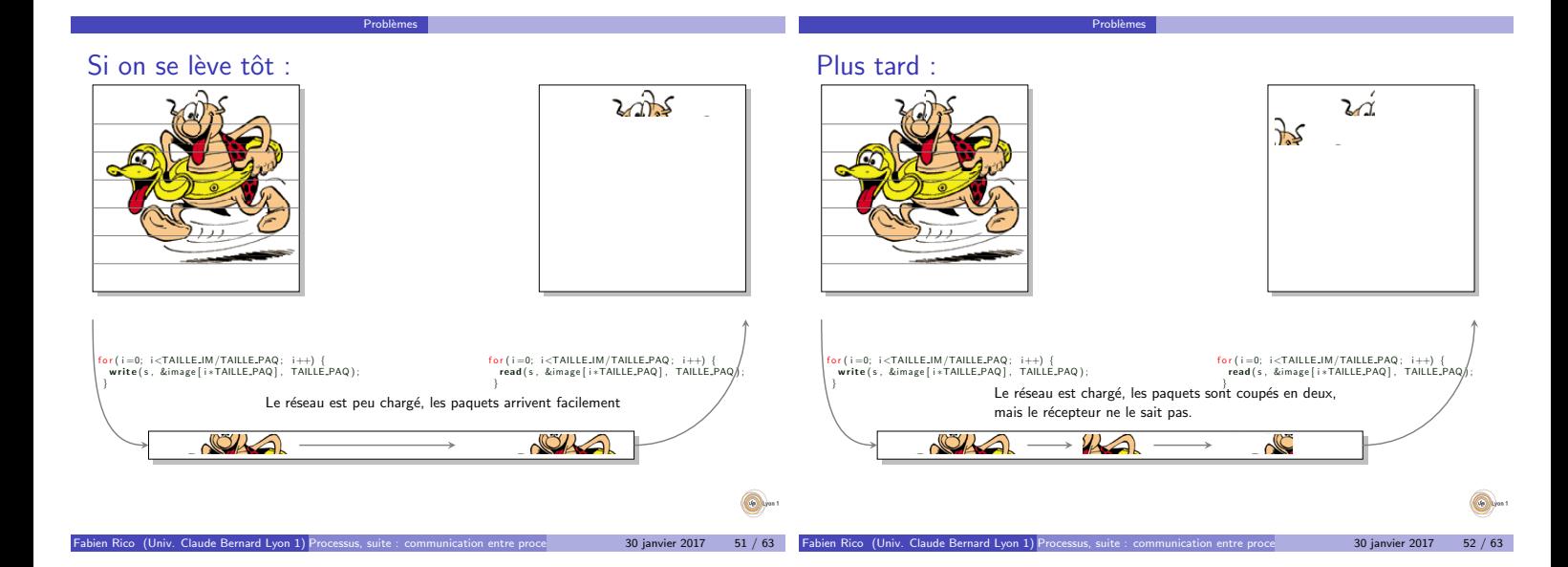

# Que nous apprend l'exemple ?

Le programme donné a un bug

- visible sur les gros transferts, mais jamais lors de tests simples.
- · qui n'apparaît que dans des conditions de stress du réseau

Problèmes

 $\bullet \Rightarrow$  difficile à voir et à corriger

#### **Messages**

Le transfert de flux d'octets n'est pas naturel, et cause de nombreuses erreurs.

- · Il faut vérifier que tout le message est arrivé
- · Il faut vérifier qu'on ne déborde pas sur le message suivant

Pour éviter les erreurs, il faut souvent définir un protocole de transfert qui reconstruit les frontières des messages.

Fabien Rico (Univ. Claude Bernard Lyon 1) Processus, suite : communication entre proce and a 30 janvier 2017 53 / 63

# Cela peut-il arriver ?

## Les données n'arrivent pas?

## Exemple

· Un serveur en écoute qui affiche des données

Problèmes

> ./ testlecture.ex -p 8083 -a 20 PRINT

- Un client qui les envoie
	- $>$  nc localhost 8083

 $\circledcirc$ 

Fabien 2017 54 / 63

Fabien 2017 50 / 63

# Cela peut-il arriver ?

Problèmes

# Cela peut-il arriver ?

Problèmes

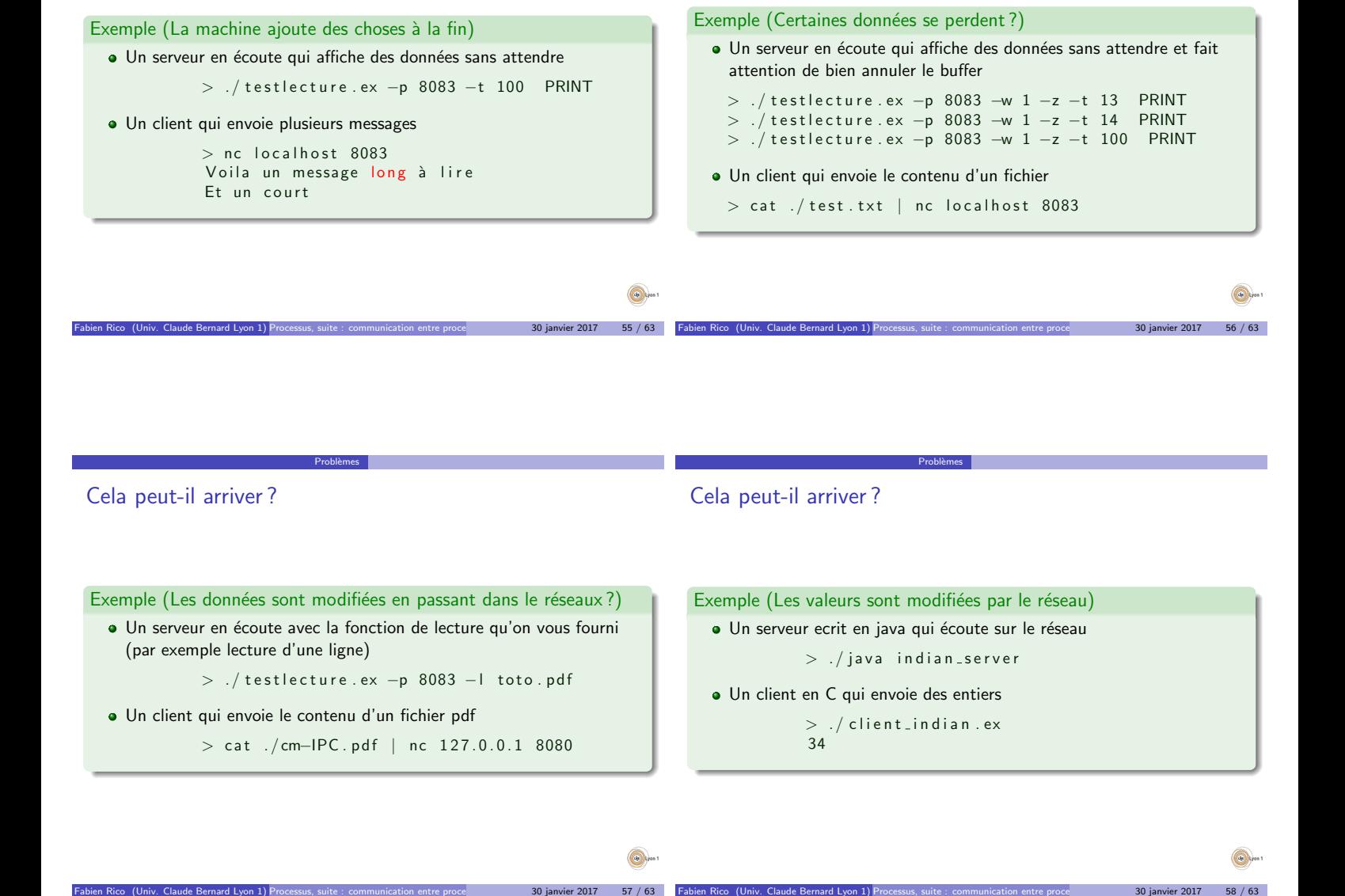

# Que peut-il arriver ?

Tout ce que vous savez c'est que grâce à TCP, tous les octets arrivent dans le bon ordre sinon, une erreur serait détectée. Mais vous ne savez pas :

Problèmes

Fabien Rico (Univ. Claude Bernard Lyon 1) Processus, suite : communication entre proce states 30 janvier 2017 57 / 63

- si un envoi arrive d'un seul coup ;
- · si plusieurs envois arrivent en même temps;
- $\bullet$  quelle est la taille de l'information à lire ;
- · quel processus doit lire et à quel moment doit-il le faire;
- quand doit-il s'arrêter ;
- si les deux programmes utilisent la même facon de coder les choses (seul les caractères sur 1 octet sont standards).

Il est donc nécessaire de définir un protocole de communication qui permet de savoir quand lire et écrire, comment détecter la fin d'un message, quelles informations sont échangées...

Fabien Rico (Univ. Claude Bernard Lyon 1) Processus, suite : communication entre proce and a 30 janvier 2017 59 / 63

# Ce que nous apprennnent les erreurs

Lorsque qu'on a récupéré un exemple sur le net et échangé un texte de 30 caractères entre 2 programmes, on a fait le plus simple. Il reste :

 $\bullet$  à savoir qui envoie et qui lit pour éviter les attentes infinies;

Problèmes

• à reconstituer les messages ;

**Column** 

- $\bullet$  à définir un encodage robuste;
- a à definir une réaction en cas d'erreur.

Fabien 2017 60 / 63

# Quelques solutions

Il faut toujours définir qui doit parler et ce qui est envoyé. C'est le rôle des protocoles de communication. A chaque échange de données, il faut faire en sorte que les limites du message échangé soit connues ou facile à reconnaitre.

Problèmes

- Utiliser un fanion exemple, fin de ligne, 0,. . .Par exemple, ce qui est envoyé par un client FTP (une fin de ligne), HTML (une ligne vide), mail (une ligne contenant un .). Par contre, cela pose des problèmes si le fanion existe dans le message.
- N'utiliser la socket que pour un message, on ferme pour signifier la fin. Par exemple pour la connexion de données de FTP, pour la fin d'une page HTML dans HTML/1.0... Mais cela impose de refaire des connexions pour chaque message.
- · Utiliser un entête qui décrit le message (au moins type et taille). Par exemple les websockets (type, taille, message), entête IP... **Column**

In Rico (Univ. Claude Bernard Lyon 1) Processus, suite : communication entre proce $\qquad \qquad \qquad \qquad$  30 janvier 2017  $\qquad 61$  /  $63$ 

Conclusion

# Conclusion

## Communication

- **•** Fichiers
- **·** Signaux
- Canal de communication (tube, socket, RPC)
- · Mémoire partagée

## Difficulté

- Notion de protocoles.
- · Quelle est la véritable difficulté ?

**Q** 

Conclusion

Fabien 2017 62 / 63

<sup>1</sup> Pipes

2 Sockets

<sup>3</sup> Problèmes

4 Conclusion

· Pipes nommés

Fabien 2017 - Caliv. Communication 100 janvier 2017 - communication entre processus